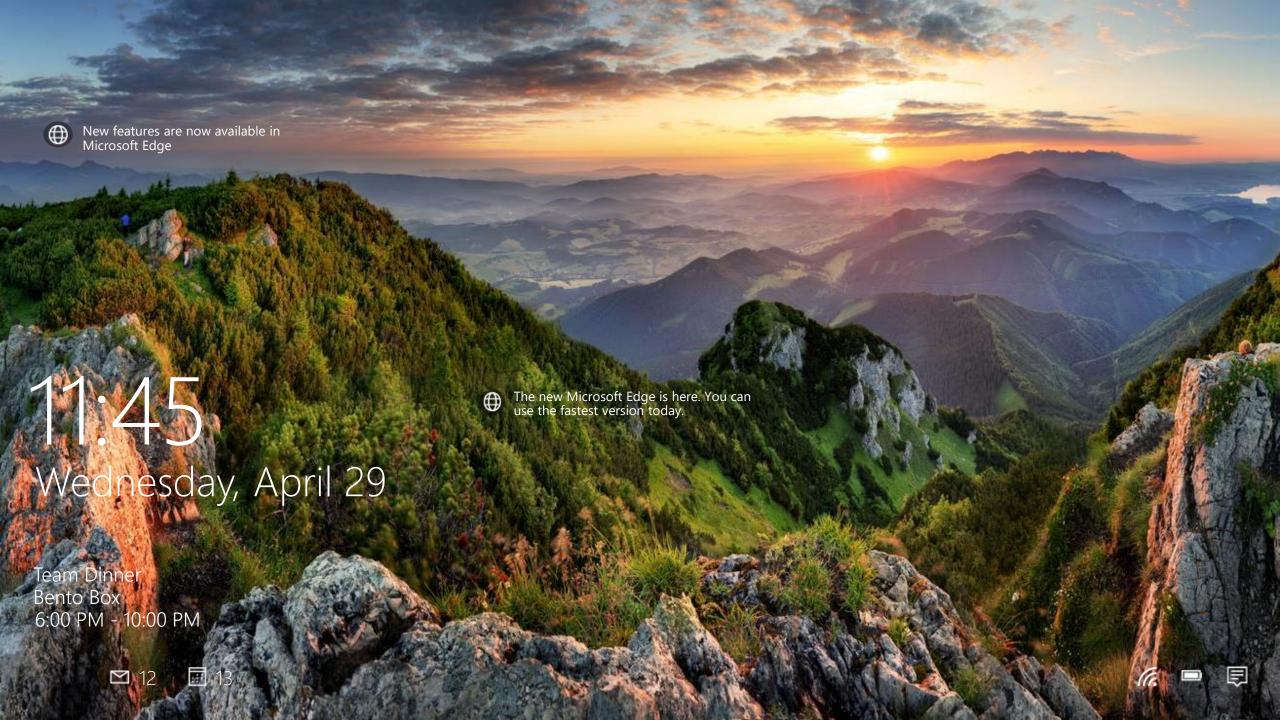

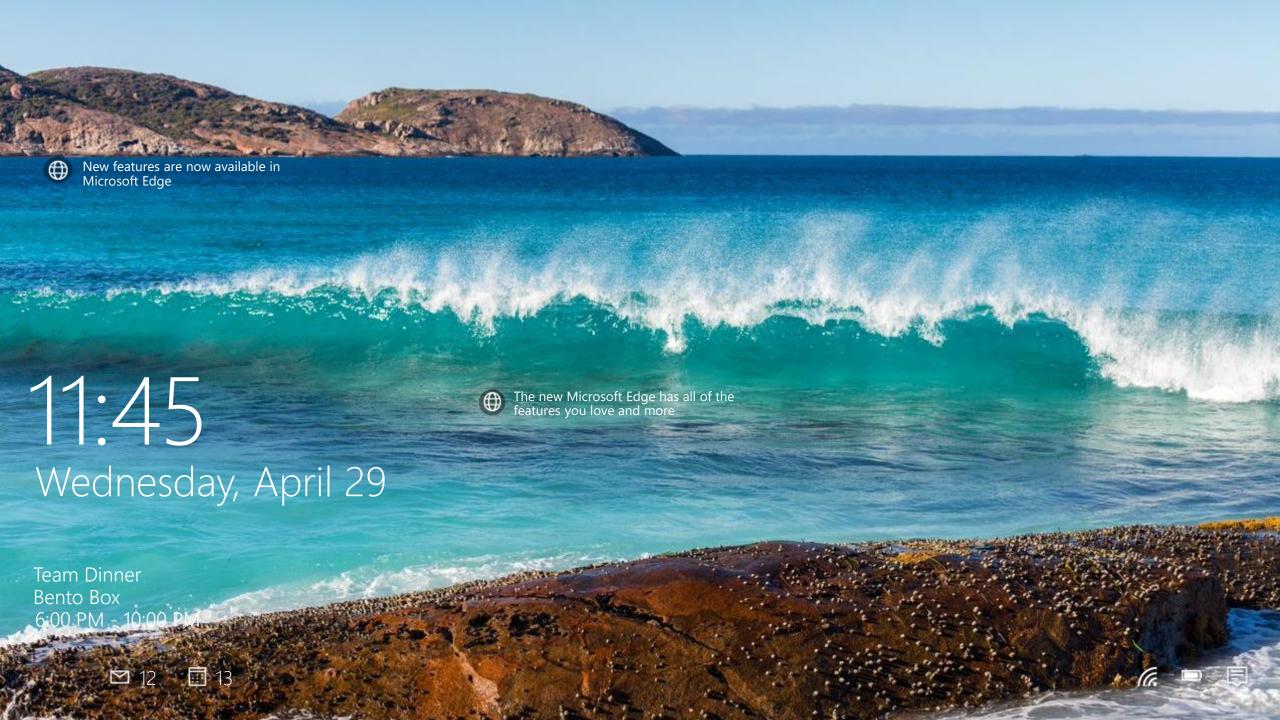

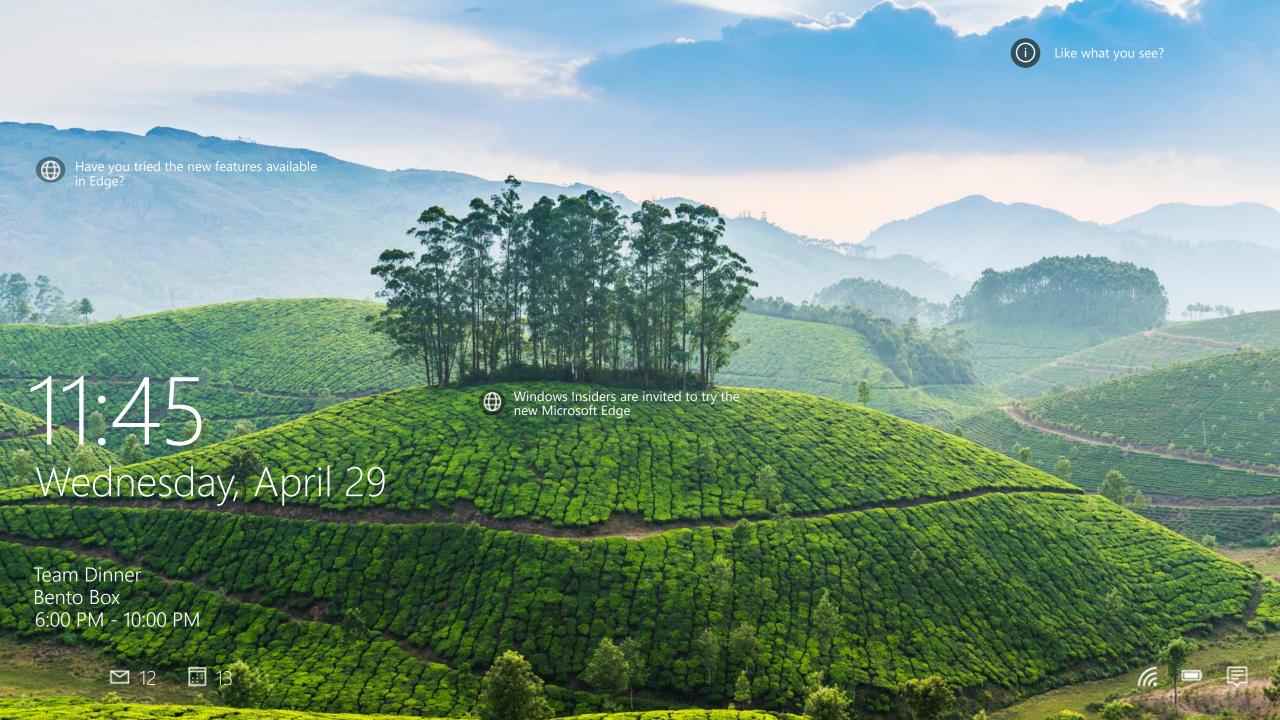

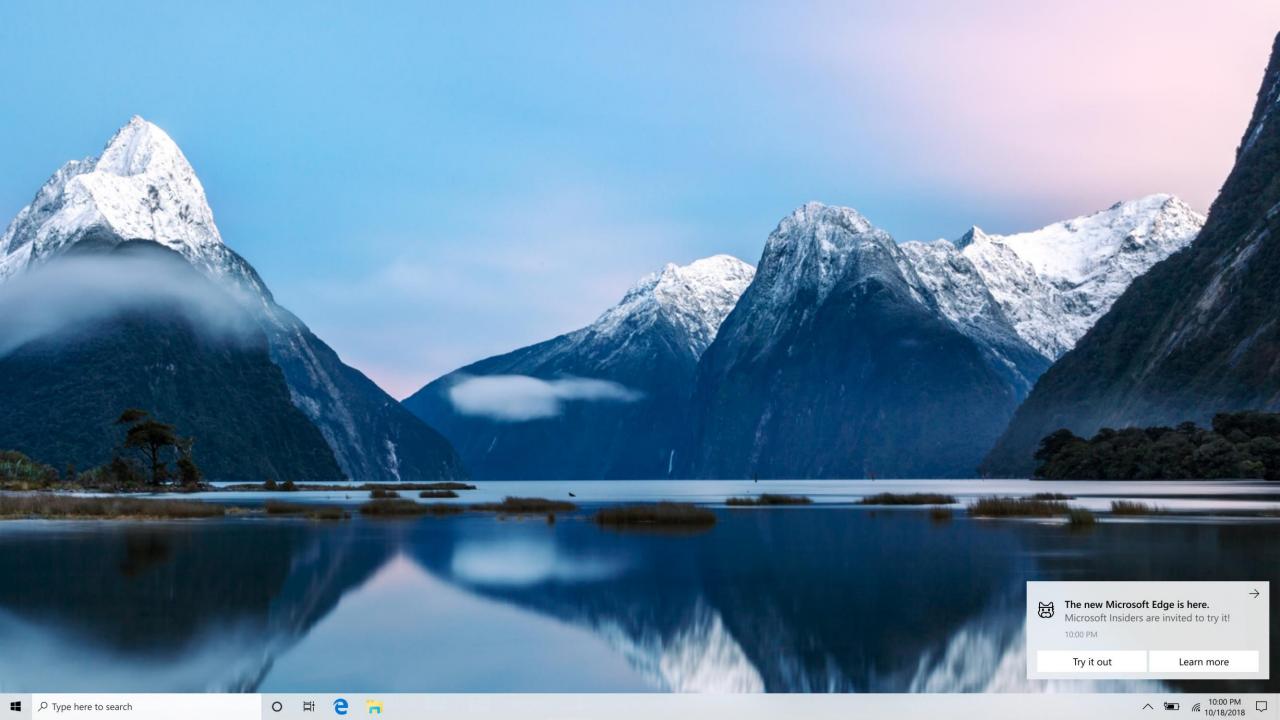

## Start Menu Suggestions experiment mocked after Office 365 test

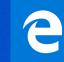

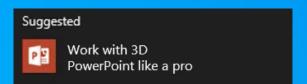

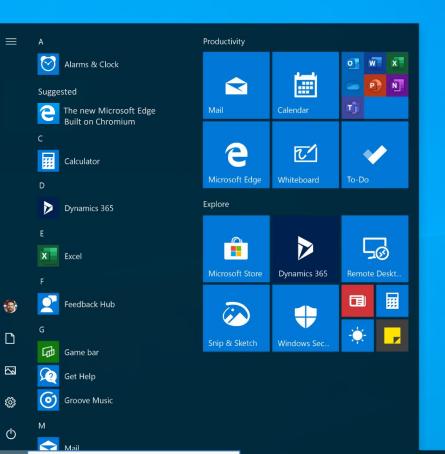

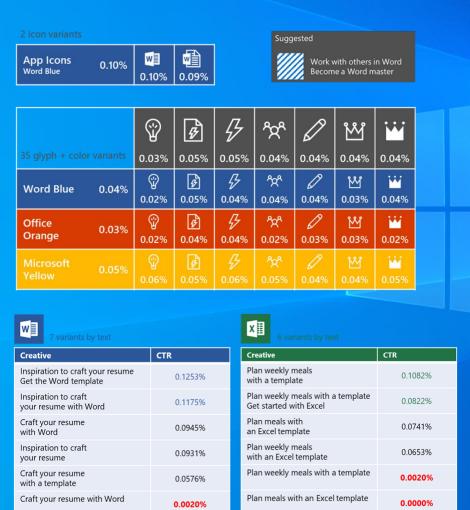

0.0000%

| Title                            | Body text            |
|----------------------------------|----------------------|
| Try Microsoft<br>Edge            | See the features     |
| The new<br>Microsoft Edge        | Try the features     |
| Microsoft Edge is new            | Try it out           |
| Get extensions on<br>Edge        | Built on<br>Chromium |
| Try dark theme in Edge           | Get the new browser  |
| New Microsoft<br>Edge is here    | Try dark theme       |
| Collections on<br>Microsoft Edge | Try the new browser  |

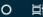

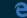

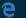

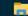

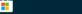

Inspiration to craft your resume

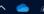

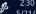

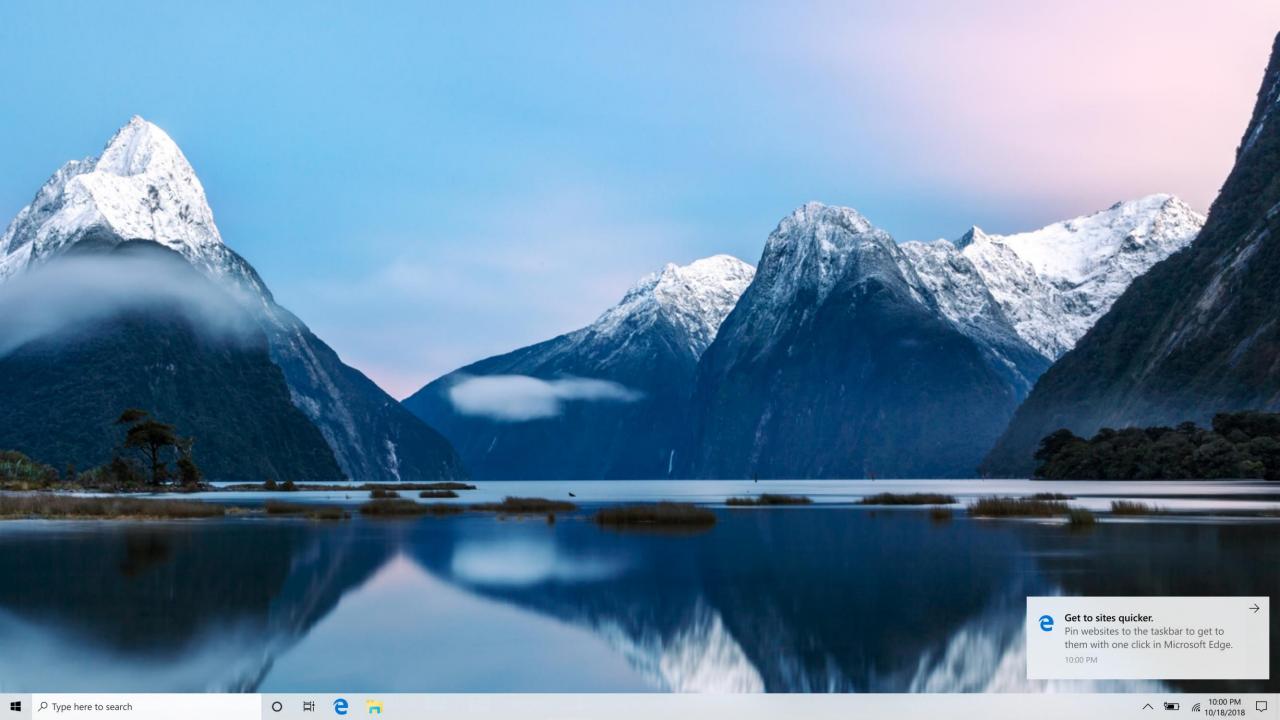

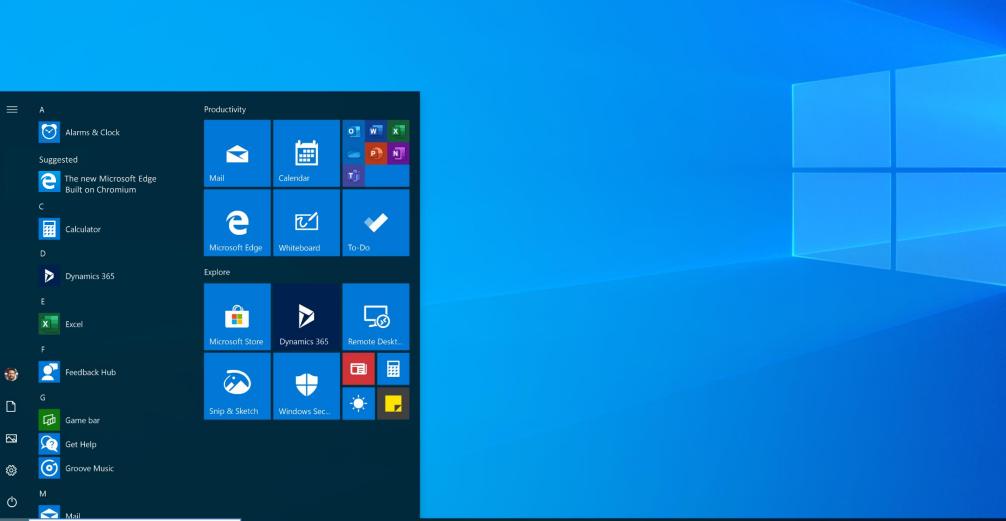

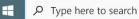

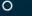

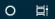

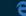

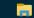

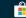

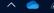

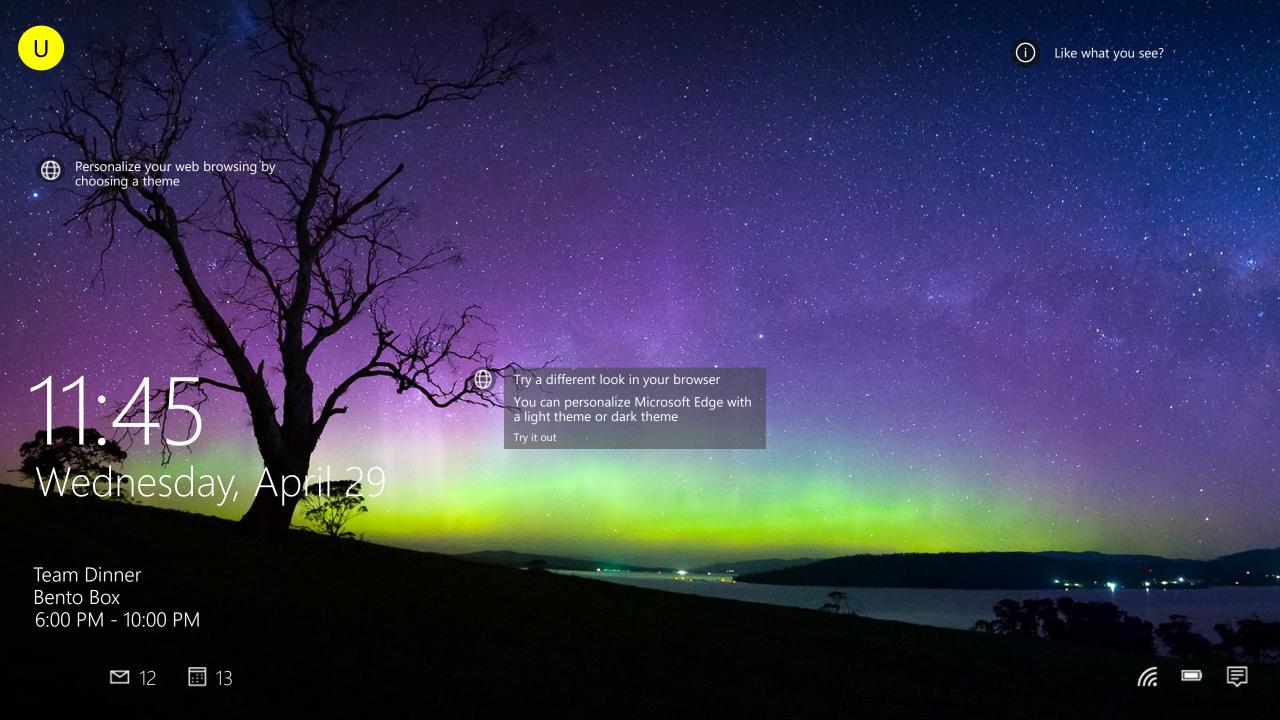

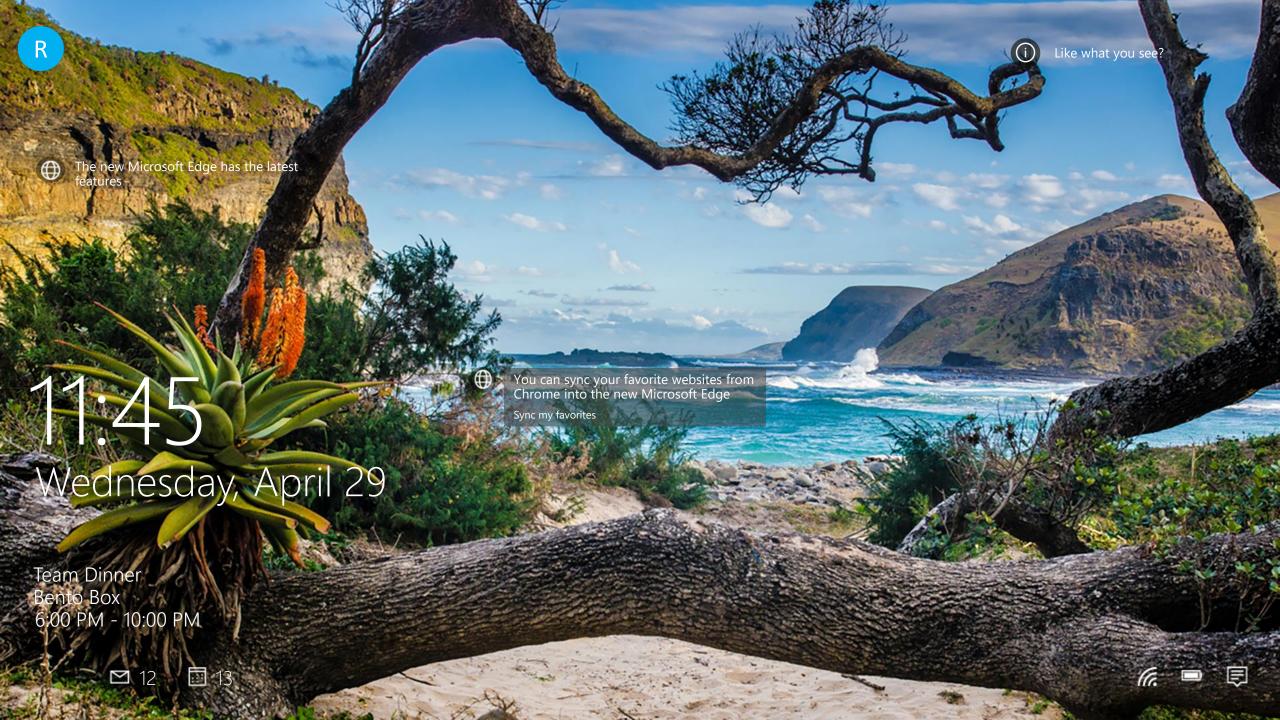

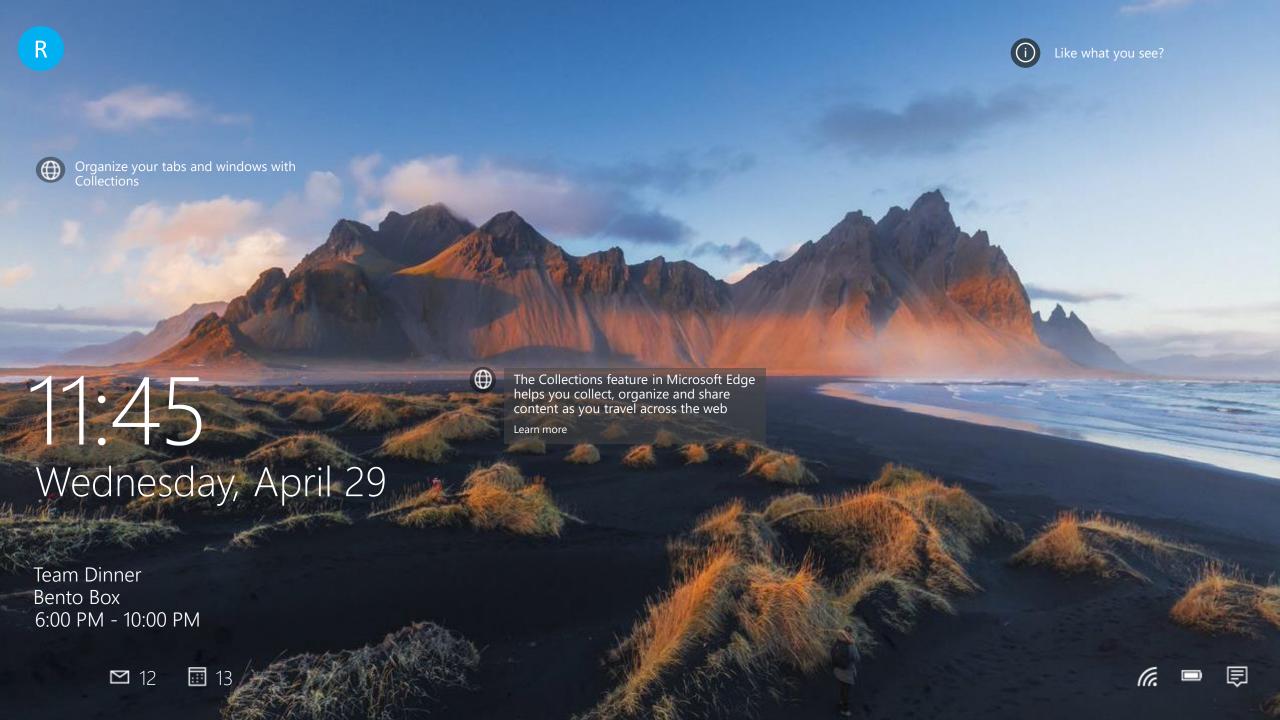

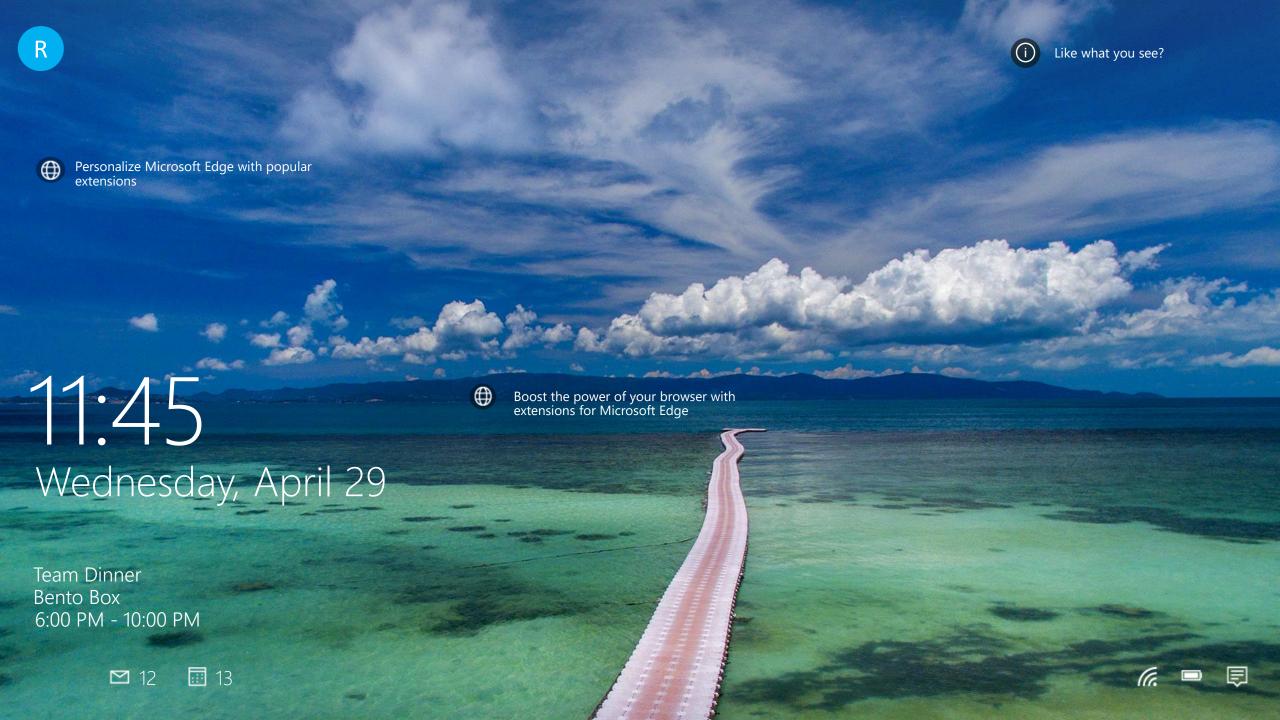